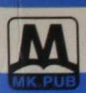

PHƯƠNG LAN (Chủ biên)

 $\mathbf{x}^{\parallel}$ 

nn

OM Kèm th

C<sub>D</sub>

YÊN ĒU

SÁCH KÈM THEO ĐĨA CD TẠI PHÒNG NGHE NHÌN

TẬP 1

\* Ngôn ngữ lập trình Java (JDK 1.4) \* Java và đồ họa xử lý ảnh \* Java Applet, AWT và Java2D \* Lập trình ứng dụng với JFC

NHÀ XUẤT BẢN LAO ĐỘNG XÃ HỘI

/ ì

*Số hóa bởi Trung tâm Học liệu – ĐHTN http://www.lrc-tnu.edu.vn*

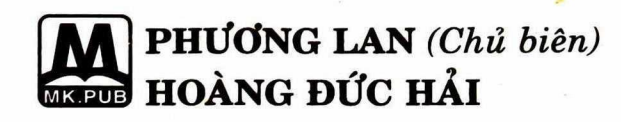

# $\bullet$  and  $\bullet$  and  $\bullet$ TẬP 1 **DAI HOC THAI NGUYER** TRUNG TÂM HỌC LIÊU

## NHÀ XUẤT BẢN LAO ĐỘNG XÃ HỘI

*Số hóa bởi Trung tâm Học liệu – ĐHTN http://www.lrc-tnu.edu.vn*

*Số hóa bởi Trung tâm Học liệu – ĐHTN http://www.lrc-tnu.edu.vn*

### LỜI NÓI ĐẦU

Chào mừng bạn đã đến với giáo trình "Java" tập 1. Khi bạn cầm quyển sách này trong tay có lẽ Java đã trải qua một bước tiến khá dài, thăng trầm với đủ lời nhận xét. Ban biết gì về Java? Một ngôn ngữ nổi tiếng? một công nghệ hay một hệ điều hành? Dùng cho Internet hay mạng? Java ngày nay đã và đang làm được những gì? So với những công nghệ của Microsoít như .NÉT, Visual Basic, Visual c#, Web Services Java có lợi thế cạnh tranh hay không?

Cách đây 5 năm (1998) chúng tôi lần đầu tiên đã tiếp cân và giới thiệu giáo trình lập trình Java với các bạn (cùng với tựa đề của quyển sách này). Lúc đó Java đang còn ở phiên bản 1.1 và phôi thai ở phiên bản 1.2 SDK. Java không thay đổi nhiều nếu chỉ nhận xét qua số phiên bản (version). Phiên bản mới nhất mà các ban sẽ cùng chúng tôi tiếp cân trong giáo trình này là 1.4. Tuy nhiên, mỗi số phiên bản thay đổi của Java là một cuộc cách mạng rất lớn, bạn có thể hình dung nó như một cuộc cách mạng chuyển đổi giữa Windows 3.1 lên Windows 95 hay từ Windows 95 lên Windows NT/2000 hoặc XP.

Trong lần xuất bản này, ban sẽ cùng chúng tôi tiếp cận một sức sống mới của Java phiên bản 1.4. Đã có những thay đổi rất nhiều và rất lớn về kiến trúc của Java. Có thể những gì ban biết về Java trước đây cũng đã đến lúc cần xem xét lai. Với Java, có những công nghệ tưởng như là trái tim và sức sống trước đây nay đã lu mờ, chẳng hạn như Applet. Applet là những mẫu ứng dung nhỏ có khả năng chạy trong trình duyệt và đã từng đưa Java lên đỉnh cao của những năm cuối thế kỷ 20, đầu thế kỷ 21. Thế nhưng giờ đây (chính xác là ở thời điểm này 2003) Applet ít còn được quan tâm đến do sự phát triển và hỗ trợ quá mạnh mẽ của những ngôn ngữ script như Java Script ngay trong trình duyệt Web. Applet vẫn còn được sử dụng trong trình duyệt nhưng ở dạng plug-in chứ không còn được hỗ trợ mặc định bởi trình duyệt như ban đầu nữa. Java Applet mang một phong cách và định hướng khác, đó là nghiêng về hỗ trợ cho ứng dụng Web phía client chạy trên mạng Intranet nhiều hơn là ứng dụng chạy trực tiếp trên trình duyệt thông qua kết nối Internet. Tại sao? Câu trả lời rất đơn giản, Microsoft không muốn có Java, nhưng Sun System (cha đẻ của Java) đã đưa Java vượt qua khó khăn trở nên uyển chuyển và hữu dụng hơn. Java đang và đủ sức canh tranh với tất cả công nghệ mà Microsoft đang thách thức thế giới.

Còn những gì thay đổi trong phiên bản 1.4 của Java? Rất nhiều bạn ạ! Đó là tất cả những gì mà chúng ta sẽ nghiên cứu và học hỏi trong suốt bộ giáo trình này.

#### LỜI NGỔ

Kính thưa quý Bạn đọc gần xa, Ban xuất bán MK.PUB trước hét xin bày tỏ lòng biết ơn và niềm vinh hạnh trước nhiệt tình của đông đảo Bạn đọc đối với tủ sách MK.PUB trong thời gian qua.

Khấu hiệu của chúng tòi là:

\* Lao động khoa học nghiêm túc.

\* Chất lượng và ngày càng chất lượng hơn.

\* Tất cả vì Ban đọc.

Rất nhiều Ban đọc đã gửi mail cho chúng tôi đóng góp nhiều ý kiến quý báu cho tủ sách.

Ban xuất bản MK.PUB xin được kính mời quý Bạn đọc tham gia cùng nâng cao chất lượng tủ sách của chúng ta.

Trong quá trình đọc, xin các Ban ghi chú lại các sai sót (dù nhỏ, lớn) của cuốn sách hoặc các nhận xét của riêng Bạn. Sau đó xin gửi vê địa chỉ:

E-mail: [mk.book@cinet.vnnevvs.com;](mailto:mk.book@cinet.vnnevvs.com) [mk.pub@cinet.vnnews.com](mailto:mk.pub@cinet.vnnews.com)

Hoặc gửi về: Nhà sách Minh Khai

249 Nguyễn Thị Minh Khai, Q.I, Tp. Hồ Chí Minh

Nếu Bạn ghi chú trực tiếp lên cuôn sách, rồi gửi cuốn sách đó cho chúng tôi thì chúng tôi sẽ xin hoàn lại cước phí bưu điện và gửi lại cho Ban cuốn sách khác.

Chúng tôi xin gửi tăng một cuốn sách của tủ sách MK.PUB tùy chọn lựa của Bạn theo một danh mục thích hợp sẽ được gứi tới Bạn.

Với mục đích ngày càng nâng cao chất lượng của tủ sách MK.PUB, chúng tôi rất mong nhận được sư hợp tác của quý Ban đọc gần xa.

" *MK.PUB và Bạn đọc cùng làm ỉ"* 

#### *MK.PUB*

# MUC LUC

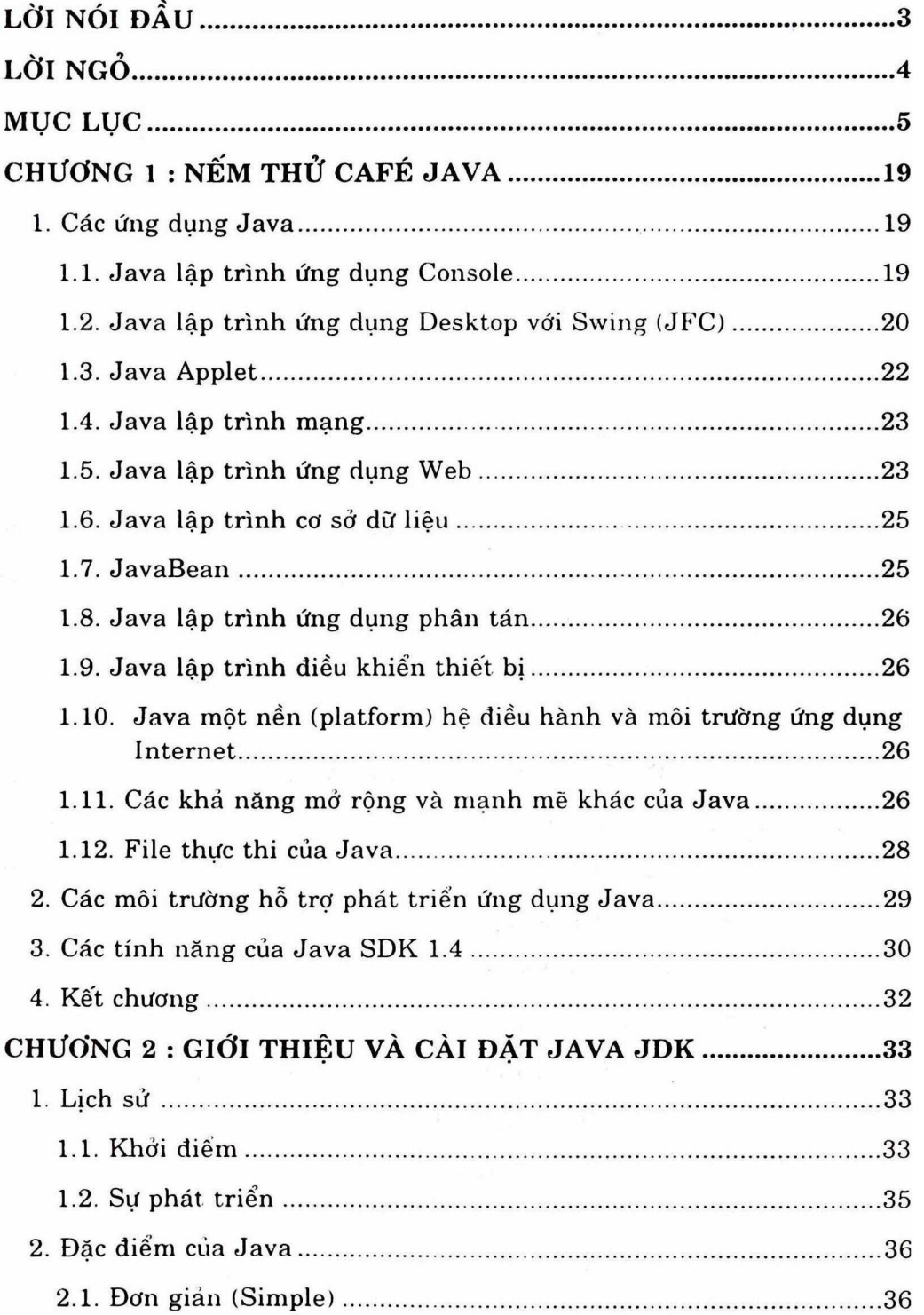

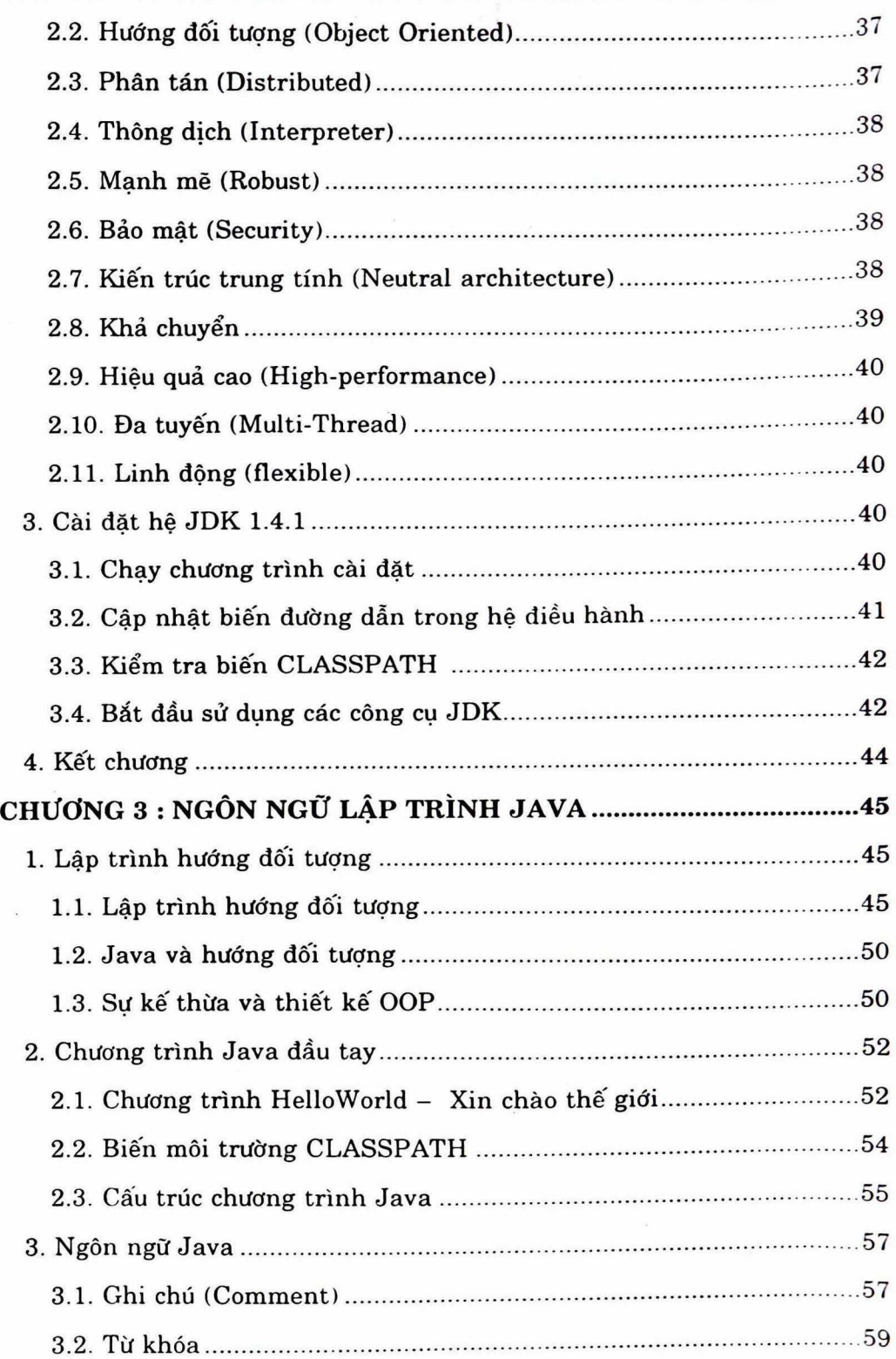

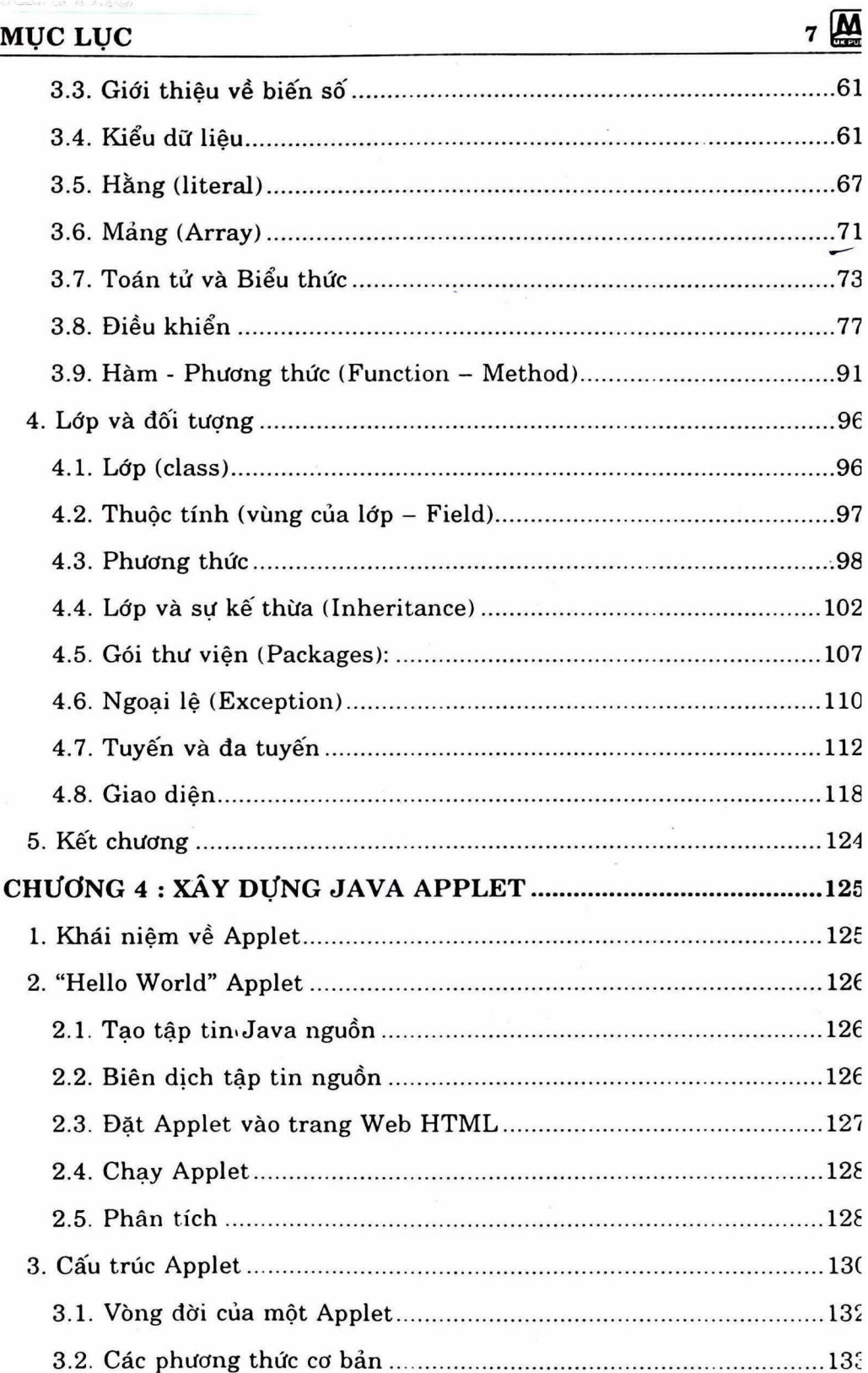

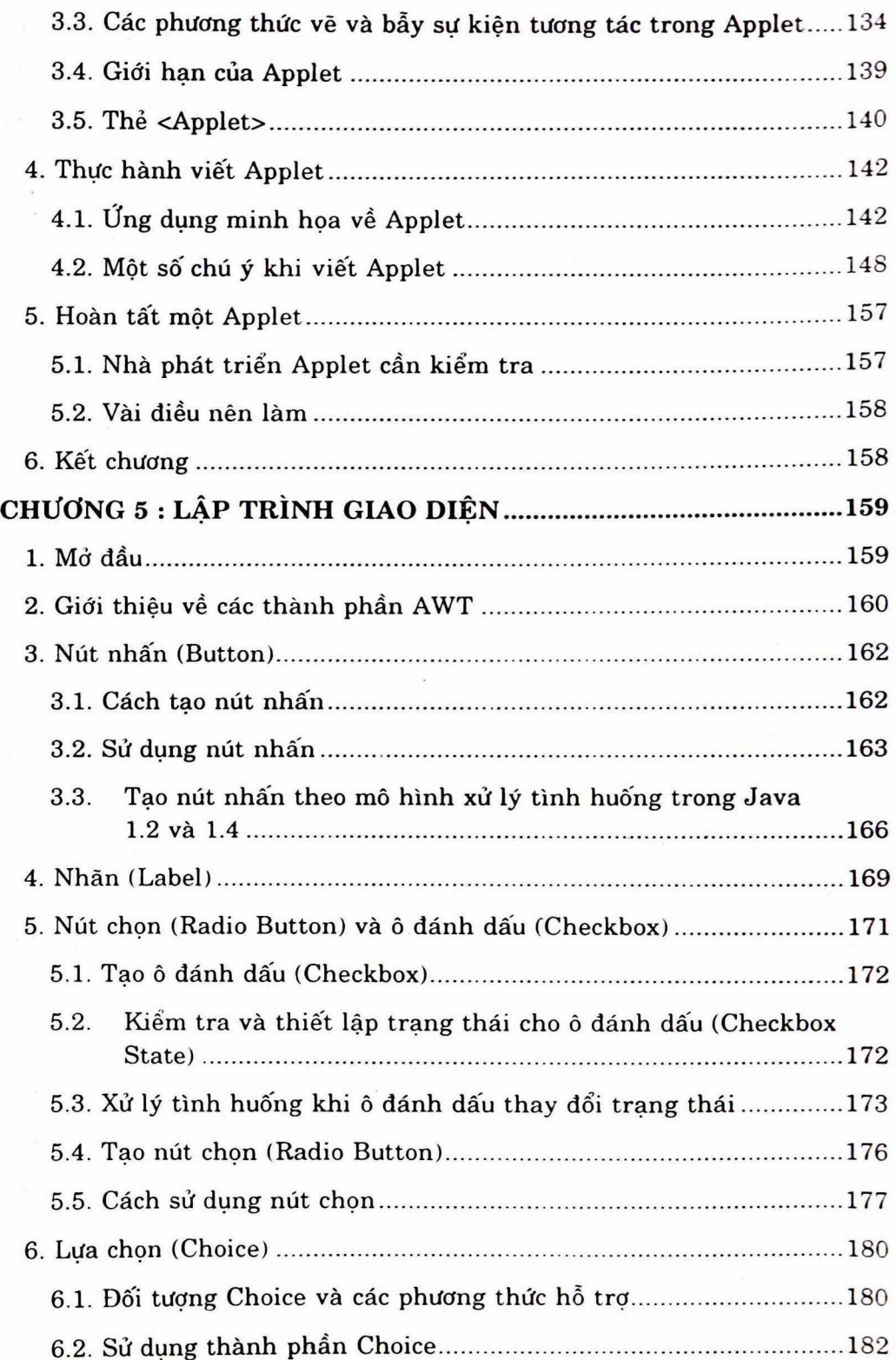

 $\sum_{i=1}^{n} 8$